## Ibm Ds4700 Configuration Guide

Recognizing the mannerism ways to get this ebook Ibm Ds4700 Configuration Guide is additionally useful. You have remained in right site to begin getting this info. get the Ibm Ds4700 Configuration Guide belong to that we offer here and check out the link.

You could purchase lead Ibm Ds4700 Configuration Guide or get it as soon as feasible. You could quickly download this Ibm Ds4700 Configuration Guide after getting deal. So, in the manner of you require the books swiftly, you can straight acquire it. Its appropriately very easy and thus fats, isnt it? You have to favor to in this circulate

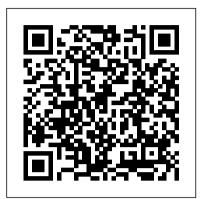

Installation, User's, and Maintenance Guide -

DS4700 Express offers high-performance 4 Gbps capable Fibre Channel connections, up to 84 TB of physical storage capacity with 112 750 GB SATA disk drives, and powerful system management, data management and data protection features, Features and benefits age consolidation and clustering IBM Installation and Migration Guide for Hard Drive and ...

This document describes how to add new Fibre Channel, SAS, or SATA hard disk drives or new IBM® System Storage® storage enclosures that contain new Fibre Channel, SAS, or SATA hard disk drives to an existing IBM storage subsystem configuration. This document also describes how to migrate hard disk drives or IBM System Storage storage enclosures that contain hard disk drives from one storage ...

Installation, User's and Maintenance Guide -IBM ...

The DS4700 Express is designed to expand from workgroup to enterprise-wide capability with up to six Fiber Channel expansion units with the DS4000 EXP810 Expansion Unit. All configurations of SAN products must be reviewed by the IBM SE Team at x73050. IBM System Storage DS4700 Storage Subsystem Fibre Channel ...

This IBM Redbooks® publication specifically addresses the hardware features, configuration, and implementation of the DC\$3700. It presents detailed descriptions of the hardware configurations and options that are offered with the DCS3700.

Ibm Ds4700 Configuration Guide IBM System Storage DS4800 Storage Subsystem Installation, User's and Maintenance Guide IBM System Storage Quick start guide, Quick reference for the Guide DS4800 IBM TotalStorage DS4800 Controller Cache Upgrade Kit Instructions IBM System Storage DS4700 Express Storage Subsystem: Installation, User 's and Maintenance Guide... IBM System Storage DS4700 Express Storage Subsystem Fibre Ibm Ds4700 Configuration Guide

Family 1814+01 IBM System Storage attachment of 4 Gbps capable DS4700 Express Models Installation, User 's, and Maintenance Guide GA32-0954-04. Note: ... expansion enclosures in a mixed configuration 68 DS5020 storage subsystem and supported storage ... Guide IBM System Storage DS5020 Storage Subsystem: Installation, User's, and Maintenance Guide. IBM System Storage DCS3700 Introduction and Implementation ... The IBM System Storage DS4700 Express is designed to be an affordable, scalable storage server for storapplications. Its modular architecture, which includes Dynamic Capacity Addition and Dynamic Volume Expansion, can support on demand business environments by helping to enable storage to grow as demands increase.

IBM System Storage DS4700 Express Model Summary of Contents of user manual for IBM DS4700. ... User 's and Maintenance Guide GC26-7843-05 Page 2 Page 3IBM System Storage DS4700 Express Storage ... Page 140 Note: The minimum DS4700 Express configuration is two partitions. The maximum is 128 partitions. IBM System Storage DS4700 Express - Features and benefits ...

storage expansion enclosures in a mixed configuration .....76 DS4700 Express Storage Subsystem and supported storage expansion enclosure drive cabling schemes .....77 iv IBM System Storage DS4700 Express Storage Subsystem: Installation, User 's and Maintenance

IBM DS4700 User Manual - Page 1 of 270 | Manualsbrain.com IBM System Storage DS4700 Express Models. Lower cost midrange disk system is designed operate at up to 4 Gbps Fibre Channel speed assuming

infrastructure Enclosure contains 16 drive bays for up to 12 TB internal physical storage capacity Available in DS4700 Models 70 and 72

IBM SYSTEM STORAGE DS3500

INTRODUCTION AND IMPLEMENTATION ... It's time to expand your IBM TotalStorage DS4700 storage capacity and the proposition is raising more questions than answers. Here 's a handy guide to get you through: The IBM TotalStorage DS4700 continues to be an integral component of IBM 's

TotalStorage DS4000 Series. Your DS4700 is a virtual workhorse of mission-critical storage management IBM DS4700 INSTALLATION. USER'S, AND MAINTENANCE MANUAL ...

IBM System Storage DS4700 Express Installation, User's, and Maintenance Guide. Review the multilingual IBM Safety Information document and read all safety information in the DS4700 Express Installation, User 's, and Maintenance Guide before you begin the installation. Attention: Before powering on the DS4700 Express Storage Subsystem, it must be populated with at least two Enhanced Disk Drive Modules (E-One DS4700 Express and two or more DDMs). If at least two E-DDMs are not

> Storage IBM DS4700 Series Product Manual. Ibm system storage product guide (8 pages) ... "SuSE Linux configuration guide" on page 603. 3.6.10 Function of Auto-Logical Drive Transfer feature In a DS3500 Storage System equipped with two controllers, you can provide redundant I/O paths with the host systems. ...

IBM Installation, User's and Maintenance Guide - IBM ... DS4700 chassis in the rack cabinet. Installing the DS4700 into a rack on the support rails on page 36 6 Replace the components in the installed DS4700 chassis.

Replacing the components page 38 7 Install in the rack cabinet the DS4000 storage expansion enclosures that you plan to cable to the DS4700. Installation, User's, and Maintenance Guide for your DS4000 storage expansion enclosure 8 If there IBM System Storage DS4700 Express Storage Subsystem ... Installation, User's and Maintenance Guide - IBM TotalStorage DS4700. Product Documentation. Abstract. This book provides instructions for installing, using and performing hardware maintenance on your IBM TotalStorage DS4700. 94y8472.pdf DS4700 Storage Server - Tech Data IBM . IBM Support. Installation, User's and Maintenance Guide - IBM TotalStorage DS4700. Product documentation. Abstract. This book provides instructions for installing, using and performing hardware maintenance on your IBM TotalStorage DS4700. 94y8472.pdf. Document information. More support for: System Storage DS4700 Midrange Disk System ...